## **TABLA DE CONTENIDOS**

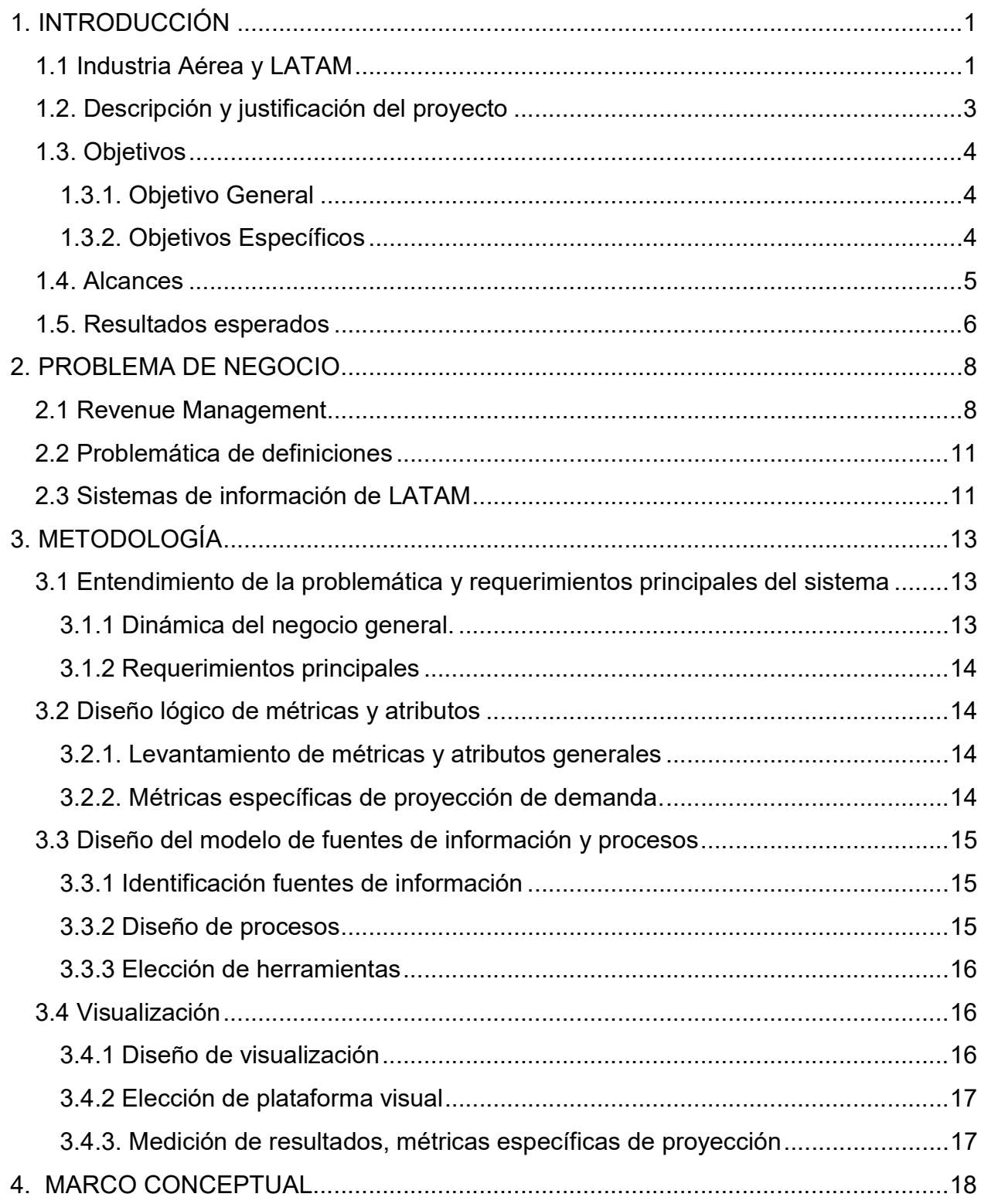

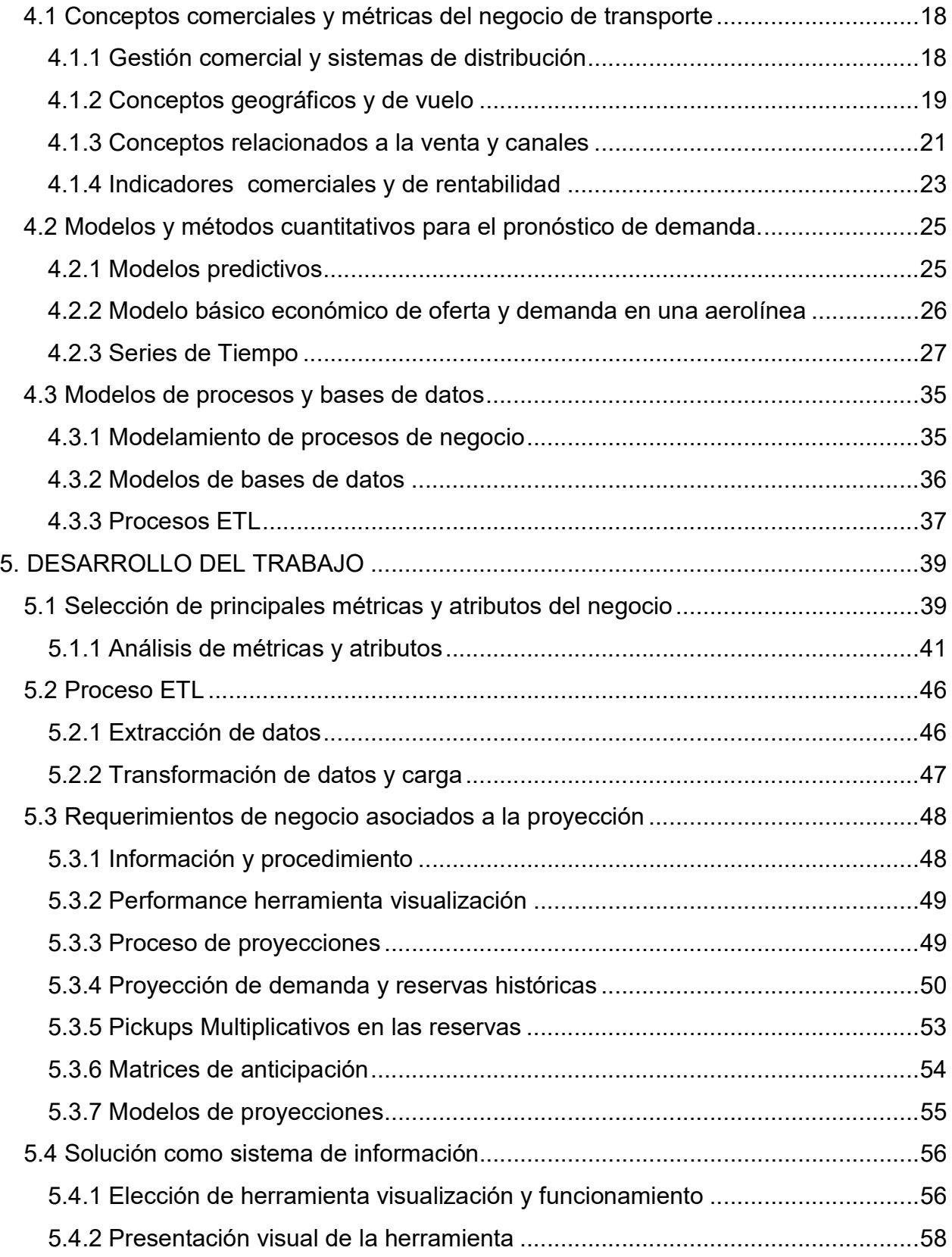

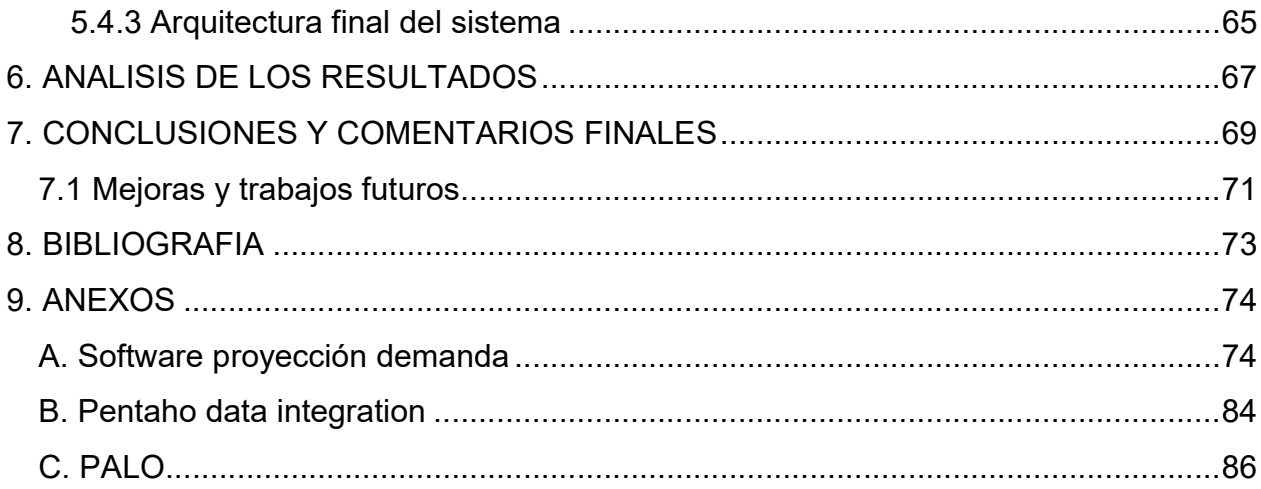

## INDICE DE FIGURAS

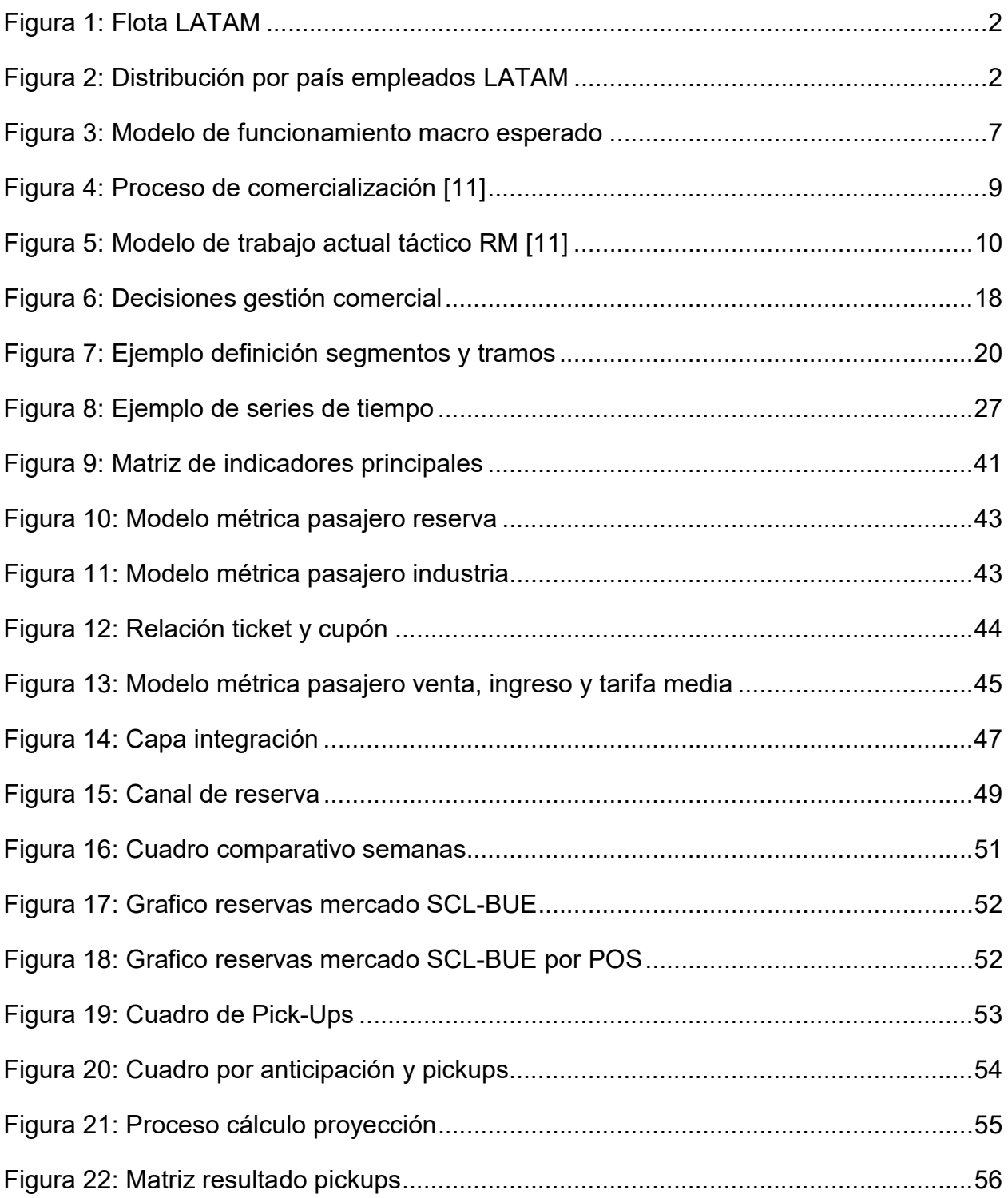

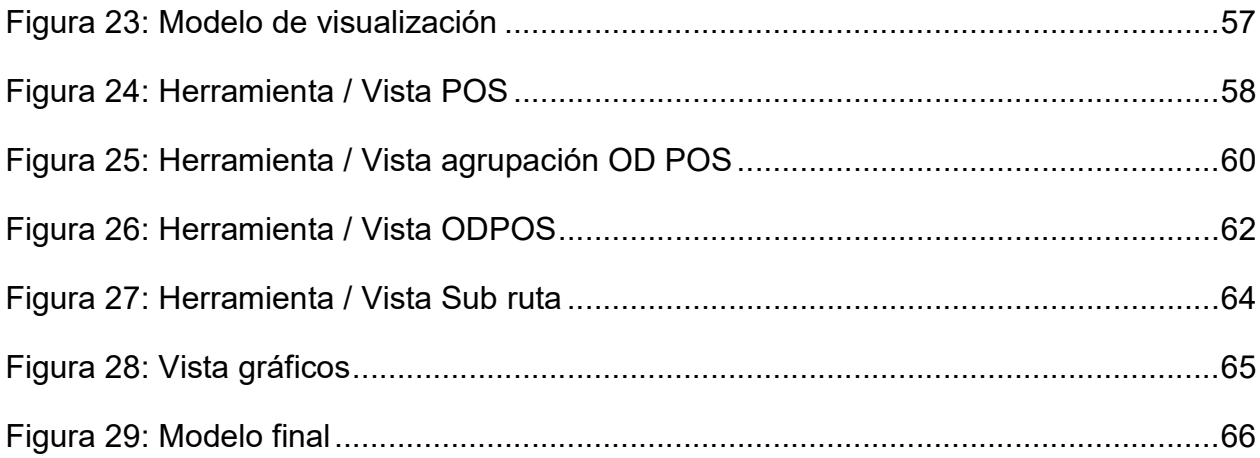